### Årsredovisning för

# **Brf Haga Nova**

769630-4547

# Räkenskapsåret 2022-01-01 - 2022-12-31

| Innehållsförteckning:  | Sida |
|------------------------|------|
| Förvaltningsberättelse | 1-5  |
| Resultaträkning        | 6    |
| Balansräkning          | 7-8  |
| Noter                  | 9-13 |
| Underskrifter          | 14   |

Styrelsen för Brf Haga Nova får härmed avge årsredovisning för räkenskapsåret 2022.

### Förvaltningsberättelse

### Verksamheten

#### Allmänt om verksamheten

Föreningen har till ändamål att främja medlemmarnas ekonomiska intressen genom att i föreningens byggnader upplåta bostadslägenheter och lokaler till nyttjanderätt utan tidsbegränsning. Vidare att i förekommande fall uthyra kommersiella lokaler, parkerings- och garageplatser.

Bostadsrätt är den rätt i föreningen som medlem har på grund av upplåtelsen. Medlem som innehar bostadsrätt kallas bostadsrättshavare.

Föreningens styrelse har sitt säte i Stockholm.

### Bakgrund

Fastigheten Cellen 1 ligger inom kvarteret Sonja Kovalevskys Gata, Gävlegatan, Hagaesplanaden och Norra Stationsgatan i Stockholm. Fastigheten uppfördes utav Einar Mattsson Projekt AB, org.nr 556789-4877 (totalentreprenad) där garanti för utförandet gäller till och med 2023-04-01.

Bostadsrättsföreningen är lagfaren ägare till fastigheterna sedan 29 april 2016. Inflyttning påbörjades i oktober 2017.

### Fastigheten

I fastigheten finns 276 bostadslägenheter (varav 12 servicelägenheter och en servicenod), två förskolor (upplåts med bostadsrätt), åtta lokaler, två övernattningslägenheter, 61 uthyrningsbara förråd och ett garage med 189 parkeringsplatser varav 72 platser med laddstolpe och 10 är MC-platser.

Tomtens areal uppgår till 3 329 kvm, bostadsarea till 16 642 kvm, lokalarean bostadsrätt till 1 287 kvm och övriga lokalareor till 1 064 kvm

Fastigheterna är fullvärdesförsäkrade hos Brandkontoret. Fastigheten är belastad med ett antal servitut däribland nedgång till garage under Hagaesplanaden.

Lokaler Kontrakten på föreningens lokaler (1 064 kvm) löper enligt följande:

| Hyresgäst                               | Yta kvm | Löptid t.o.m. |
|-----------------------------------------|---------|---------------|
| Lett Sweden AB (förlängt 3 år)          | 148     | 2026-09-30    |
| Simplified Recruitment Sweden AB*       | 103     | 2023-09-30    |
| S.t Eriks Kemtvätt & Skrädderi AB**     | 48      | 2028-02-29    |
| Vasastanspecialisten AB/Fastighetsbyrån | 232     | 2024-10-31    |
| Jabs Group Sweden AB***                 | 93      | 2026-04-30    |
| Usability Partners UP AB                | 103     | 2024-09-30    |
| Willa Nordic AB (förlängt 3 år)         | 152     | 2026-09-30    |
| Kruso Digital AB                        | 185     | 2025-05-31    |

<sup>\*)</sup>Hyresavtal överläts till Simplified Recruitment Sweden AB per 2022-05-01.Avtalet är uppsagt till 2023-09-30 av tidigare HG, nytt avtal skall tecknas att gälla fr o m 2023-10-01

Föreningen är redovisningsskyldig för mervärdesskatt för uthyrning av lokaler, debitering utav el, fjärrvärme och varmvatten samt för parkeringsplatser som hyrs ut till andra än medlemmar i föreningen.

Föreningen erhöll under 2019 investeringsmoms för lokaler till ett belopp som uppgår till 30 255 462 kr vilket var en del av finansieringsplanen för föreningens förvärv av föreningens hus. För att inte föreningen ska bli återbetalningsskyldig för del av investeringsmomsen förutsätts oförändrad frivillig skattskyldighet för lokaler under 10 år.

Under 2022 yrkade föreningen, och erhöll, ytterligare 704 136 kr i investeringsmoms för mätutrustningen för IMD debiteringen.

### Årsavgifter och avsättning till fond för yttre underhåll

För att täcka föreningens utgifter för verksamheten ska varje bostadsrätt betala årsavgift. Styrelsen ska upprätta en underhållsplan och tillse att erforderliga medel årligen avsätts i en fond för yttre underhåll för att säkerställa underhållet av föreningens hus. Årsavgiften ska täcka avsättning till yttre fond men inte avskrivningar på föreningens byggnader. Årsavgiften fördelas i förhållande till bostadsrätternas andelstal. Årsavgiften beräknas exkl. varmvatten och förbruknings-el som avräknas enligt faktiskt förbrukning.

### Inkomstskatt, fastighetsavgift I fastighetsskatt

Styrelsens bedömning är att föreningen vid utgången av räkenskapsåret är en äkta bostadsrättsförening enligt inkomstskattelagen (1999:1229).

Föreningen har via paketering förvärvat fastigheter till ett pris som understiger tillgångens marknadsvärde. Det finns därmed en latent skatteskuld i föreningen som inte tas upp i föreningens balansräkning eftersom föreningen inte förväntas överlåta fastigheten.

Fastighetsskatt erläggs med 1 % av taxeringsvärde för den del av fastigheten som taxerats som lokal. Eftersom fastigheten är nybyggd erlägger föreningen ingen fastighetsavgift under de första 15 åren.

<sup>\*\*)</sup>Ny hyresgäst fr o m 2023-03-01

<sup>\*\*\*)</sup>Ny hyresgäst fr o m 2023-05-01

Org.nr 769630-4547

### **Finansiering**

Föreningens fastighetslån är placerade enligt not 9. Räntesatserna den 31 december 2022 varierade mellan 1.77 % och 3,09 % vilket gav en genomsnittlig ränta om 2,66%. Under året har föreningen amorterat 3 440 000 kr enligt plan.

En förändring av räntan på föreningens rörliga lån om 1% skulle minska/öka föreningens räntekostnader med ca. 1.9 miljoner kronor. En förändring av räntan på samtliga föreningens lån om 1% skulle minska/öka föreningens räntekostnader med ca. 3.2 miljoner kronor.

### Förvaltning

Fastighetsägarna har sedan 1 januari 2021 ansvarat för teknisk och administrativ förvaltning. Från och med 1 januari 2023 kommer Nabo att ansvara för ekonomisk, administrativ och teknisk förvaltning.

### Väsentliga händelser under räkenskapsåret

Inga väsentliga händelser under året finns.

#### Medlemsinformation

Vid årets ingång hade föreningen 401 medlemmar och vid årets slut var det 402. Antal överlåtelser under året uppgick till 51 st.

### Styrelse

Styrelsen ska enligt föreningens stadgar bestå av minst tre och högst sju ledamöter och högst tre suppleanter. Styrelseledamöter och suppleanter väljs av föreningsstämman för högst två år och behöver inte vara medlemmar i föreningen.

Styrelsen har sedan ordinarie stämma 24 maj 2022 haft följande sammansättning:

Kristina Osmund Ordförande Andreas Tullberg Ledamot Ola Nohrlander Ledamot Rolf Nilsson Ledamot Camilla Nilsson Ledamot Peter Leidhammar Ledamot Jenny Leonardson Suppleant Malin Palmqvist Suppleant

Irina Calerin Ledamot, avgick 3 juni 2022

Föreningens firma tecknas av två styrelseledamöter i förening. För styrelsens ledamöter finns ansvarsförsäkring tecknad hos Brandkontoret.

Styrelsens arvoderas enligt beslut på föreningsstämma, se not 5. Föreningen har under räkenskapsåret inte haft några anställda.

Ingela Andersson, auktoriserad revisor.

### Föreningens stadgar

Föreningens stadgar registrerades hos Bolagsverket 7 augusti 2017.

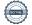

### Ekonomi

### **Flerårsöversikt**

|                                 | 2022    | 2021    | 2020    | 2019    |
|---------------------------------|---------|---------|---------|---------|
|                                 | 00.000  | 04.004  | 04.040  | 04.050  |
| Nettoomsättning (tkr)           | 23 863  | 21 884  | 21 918  | 21 859  |
| Resultat efter fin.poster (tkr) | -17 562 | -16 291 | -17 419 | -17 419 |
| Soliditet (%)                   | 83,3%   | 83,4%   | 83,2%   | 83,2%   |
| Kassaflöde                      | 5 250   | -1 639  | -1 036  | 435     |
| Fastighetslån per kvm BOA       | 17 979  | 18 171  | 18 563  | 18 755  |
| Externa intäkter per kvm BOA    | 559     | 435     | 469     | 445     |
| Årsavgifter per kvm BOA         | 586     | 586     | 586     | 586     |
| Snittränta Per Dec 31 (%)       | 2,66    | 1,21    | 1,37    | 1,48    |

Tomtens areal uppgår till 3 329 kvm, bostadsarea till 16 642 kvm, lokalarea bostadsrätt till 1 287 kvm och övrig lokalarea till 1 064 kvm

### Förändring eget kapital

|                                          |               | Fond för<br>yttre | Balanserat  | Årets       |               |
|------------------------------------------|---------------|-------------------|-------------|-------------|---------------|
|                                          | Insatser      | underhåll         | resultat    | resultat    | Summa         |
| Belopp vid                               |               |                   |             |             |               |
| årets ingång                             | 1 710 944 921 | 2 411 900         | -37 148 553 | -16 290 519 | 1 659 917 750 |
| Resultatdisposition enl föreningsstämma: |               |                   |             |             |               |
| Förändring av fond                       | 1             |                   |             |             |               |
| för yttre underhåll                      |               | 1 000 000         | -1 000 000  |             |               |
| Balanseras i ny<br>räkning               |               |                   | -16 290 518 | 16 290 519  |               |
| Årets resultat                           |               |                   |             | -17 561 593 | -17 561 593   |
| Belopp vid                               |               |                   |             |             |               |
| årets utgång                             | 1 710 944 921 | 3 411 900         | -54 439 071 | -17 561 593 | 1 642 356 157 |

### Resultatdisposition

|                                                | Belopp i kr                |
|------------------------------------------------|----------------------------|
| Förslag till resultatdisposition               |                            |
| Balanserat resultat<br>Årets resultat          | -54 439 071<br>-17 561 593 |
| Totalt                                         | -72 000 664                |
| Avsättning till yttre fond                     | 4 000 000                  |
| Uttag ur yttre fond<br>Balanseras i ny räkning | -<br>-76 000 664           |
| Summa                                          | -72 000 664                |

Resultaträkning

| - tooditati akiinig                               |     |             |             |
|---------------------------------------------------|-----|-------------|-------------|
| Belopp i kr                                       | Not | 2022-01-01- | 2021-01-01- |
|                                                   |     | 2022-12-31  | 2021-12-31  |
| Nettoomsättning                                   | 2   | 23 863 154  | 21 883 546  |
| -                                                 |     | 23 863 154  | 21 883 546  |
| Rörelsens kostnader                               |     |             |             |
| Driftskostnader                                   | 3   | -10 856 160 | -8 833 703  |
| Övriga externa kostnader                          | 4   | -1 032 164  | -636 599    |
| Personalkostnader                                 | 5   | -528 502    | -448 504    |
| Avskrivningar av materiella anläggningstillgångar |     | -23 877 588 | -23 839 611 |
| Rörelseresultat                                   |     | -12 431 260 | -11 874 871 |
| Resultat från finansiella poster                  |     |             |             |
| Ränteintäkter och liknande resultatposter         |     | 15 998      | 7 734       |
| Räntekostnader och liknande resultatposter        |     | -5 146 331  | -4 423 382  |
| Resultat efter finansiella poster                 |     | -17 561 593 | -16 290 519 |
| Resultat före skatt                               |     | -17 561 593 | -16 290 519 |
| Årets resultat                                    |     | -17 561 593 | -16 290 519 |

Balansräkning

| Belopp i kr                                  | Not | 2022-12-31    | 2021-12-31    |
|----------------------------------------------|-----|---------------|---------------|
| TILLGÅNGAR                                   |     |               |               |
| Anläggningstillgångar                        |     |               |               |
| Materiella anläggningstillgångar             |     |               |               |
| Byggnader och mark                           | 6   | 1 958 680 875 | 1 983 205 635 |
| Inventarier, verktyg och installationer      | 7   | 805 918       | 550 626       |
|                                              |     | 1 959 486 793 | 1 983 756 261 |
| Summa anläggningstillgångar                  |     | 1 959 486 793 | 1 983 756 261 |
| Omsättningstillgångar                        |     |               |               |
| Kortfristiga fordringar                      |     |               |               |
| Kundfordringar                               |     | 88 326        | 928 901       |
| Övriga fordringar                            |     | 678 993       | 558 981       |
| Förutbetalda kostnader och upplupna intäkter |     | 1 403 391     | 1 578 750     |
| Avräkningskonto Fastighetsägarna och Nabo    | 8   | 9 339 481     | 4 089 379     |
|                                              |     | 11 510 191    | 7 156 011     |
| Summa omsättningstillgångar                  |     | 11 510 191    | 7 156 011     |
| SUMMA TILLGÅNGAR                             |     | 1 970 996 984 | 1 990 912 272 |

### Ralaneräkning

| Belopp i kr                                  | Not | 2022-12-31    | 2021-12-31           |
|----------------------------------------------|-----|---------------|----------------------|
|                                              |     |               |                      |
| EGET KAPITAL OCH SKULDER                     |     |               |                      |
| Eget kapital                                 |     |               |                      |
| Bundet eget kapital                          |     |               |                      |
| Medlemsinsatser                              |     | 1 710 944 921 | 1 710 944 921        |
| Fond för yttre underhåll                     |     | 3 411 900     | 2 411 900            |
|                                              |     | 1 714 356 821 | 1 713 356 821        |
| Fritt eget kapital                           |     |               |                      |
| Balanserad vinst eller förlust               |     | -54 439 071   | -37 148 553          |
| Årets resultat                               |     | -17 561 593   | -16 290 519          |
|                                              |     | -72 000 664   | -53 439 072          |
| Summa eget kapital                           |     | 1 642 356 157 | 1 659 917 749        |
| Långfristiga skulder                         |     |               |                      |
| Hyresdepositioner                            |     | 1 084 435     | 1 267 810            |
| Övriga skulder till kreditinstitut           | 9   | 318 907 126   | 322 347 126          |
|                                              |     | 319 991 561   | 323 614 936          |
| Kortfristiga skulder                         |     |               |                      |
| Kortfristig del av långfristig skuld         |     | 3 440 000     | 3 440 000            |
| Leverantörsskulder                           |     | 1 429 233     | 932 190              |
| Aktuella skatteskulder                       |     | 426 875       | 46 875               |
| Övriga kortfristiga skulder                  |     | 276 130       | 147 272<br>2 813 250 |
| Upplupna kostnader och förutbetalda intäkter |     | 3 077 028     |                      |
|                                              |     | 8 649 266     | 7 379 587            |
| SUMMA EGET KAPITAL OCH SKULDER               |     | 1 970 996 984 | 1 990 912 272        |

### Noter

### Not 1 Redovisningsprinciper

### Allmänna redovisningsprinciper

Årsredovisningen har upprättats i enlighet med årsredovisningslagen och Bokföringsnämndens allmänna råd BFNAR 2012:1 årsredovisning och koncernredovisning (K3).

### Redovisning av intäkter

Årsavgifter och hyror aviseras i förskott men redovisas så att endast den del som belöper på räkenskapsåret redovisas som intäkt.

### Värderingsprinciper m m

Fordringar har upptagits till de belopp varmed de beräknas inflyta. Redovisningsprinciperna är oförändrade jämfört med föregående år.

### Uppskjuten skatt

Inkråmsöverlåtelserna har hanterats i enlighet med RedU 9, Bostadsrättsföreningars förvärv av fastigheter via aktiebolag.

Föreningen har via paketering förvärvat fastigheter till ett pris som understiger tillgångens marknadsvärde. Det finns därmed en latent skatteskuld i föreningen som inte tas upp i föreningens balansräkning eftersom föreningen inte förväntas överlåta fastigheten.

#### Skatt

Bostadsrättsföreningars ränteintäkter som är hänförliga till fastigheten är skattefria. Om det förekommer verksamheter som inte avser fastighetsförvaltning sker beskattning med 20,6 procent.

#### Anläggningstillgångar

Materiella anläggningstillgångar redovisas till anskaffningsvärde minskat med ackumulerade avskrivningar enligt plan. Avskrivningar sker linjärt över den förväntade nyttjandeperioden med hänsyn till väsentligt restvärde.

### Avskrivningar

Komponentavskrivning tillämpas. Avskrivningar på anläggningstillgångar enligt plan baseras på det ursprungliga anskaffningsvärdet och fördelning på väsentliga komponenter efter nyttjandeperioden. Nyttjandeperioden för komponenterna bedöms vara mellan 10-100 år. Nyttjandeperioden för laddplatser bedöms vara 30 år

### Övriga tillgångar och skulder

Tillgångar och skulder har värderats till anskaffningsvärde om inte annat anges. Fordringar har, efter individuell bedömning, tagits upp till de belopp varmed de beräknas inflyta. Övriga tillgångar och skulder har värderats utifrån anskaffningsvärden om inget annat anges nedan.

#### Fond för yttre underhåll

Avsättning till och uttag ur fonden görs i enlighet med föreningens stadgar. Avsättning enligt plan och ianspråktagande för genomförda åtgärder sker genom överföring mellan fritt och bundet eget kapital. Årets underhållskostnader redovisas i resultaträkningen inom årets resultat.

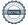

### Not 2 Nettoomsättning

|                                                      | 2022       | 2021       |
|------------------------------------------------------|------------|------------|
| Årsavgifter                                          | 10 509 550 | 10 487 207 |
| Hyresintäkter lokaler                                | 5 184 706  | 3 703 635  |
| Hyror garage                                         | 4 721 108  | 4 034 728  |
| Intäkter elförbrukning varmvatten och kabel-TV       | 2 712 523  | 2 572 348  |
| Överlåtelse- och pantsättningsavgifter               | 99 106     | 114 716    |
| Administrativ avgift för andrahandsuthyrning         | 68 360     | 51 072     |
| Övernattningslägenhet                                | 122 200    | 66 500     |
| Vidarefakturerade kostnader och kostnadsersättningar | 111 801    | 504 890    |
| Återvunnen kundförslust                              | -          | 277 806    |
| Övriga intäkter                                      | 333 800    | 70 644     |
| Summa                                                | 23 863 154 | 21 883 546 |

### Not 3 Driftskostnader

| Not 3 Driftskostnader                        |            |           |
|----------------------------------------------|------------|-----------|
|                                              | 2022       | 2021      |
| Drift                                        |            |           |
| Fastighetsskötsel                            | 1 152 466  | 997 871   |
| OVK                                          | 219 785    |           |
| Planerat underhåll                           | 359 156    | 211 961   |
| Fastighetsförsäkring                         | 205 831    | 180 487   |
| Fastighetsskatt                              | 1 630 000  | 1 250 000 |
| EI                                           | 2 730 977  | 1 652 507 |
| Uppvärmning                                  | 1 491 825  | 1 472 945 |
| Vatten                                       | 460 793    | 372 879   |
| Sophämtning                                  | 479 020    | 353 398   |
| Kabel-TV & bredband                          | 528 498    | 576 125   |
| Snöröjning                                   | 34 529     | 70 855    |
| Städning                                     | 606 786    | 591 201   |
| Larm, bevakning & övriga driftskostnader     | 643 448    | 657 945   |
| Reparationer hiss                            | 150 299    | 165 871   |
| Reparationer värme, ventilation, sopsug m.m. | 57 455     | 101 286   |
| Reparationer övrigt                          | 100 215    | 178 372   |
| Medlemsavgifter                              | 5 077      |           |
| Totalsumma drift- och fastighetskostnader    | 10 856 160 | 8 833 703 |

### Not 4 Övriga externa kostnader

|                                 | 2022      | 2021    |
|---------------------------------|-----------|---------|
|                                 |           |         |
| Bankkostnader                   | 10 952    | 6 458   |
| Revision                        | 129 430   | 62 922  |
| Föreningsstämma                 | 43 125    | 49 500  |
| Pant- och överlåtelseavgifter   | 129 657   | 145 180 |
| Konsultkostnader                | 651 459   | 321 227 |
| Kundförluster                   | 6 770     |         |
| Övriga administrationskostnader | 60 771    | 51 312  |
| Summa                           | 1 032 164 | 636 599 |

### Not 5 Personalkostnader och arvoden

|                                                                      | 2022               | 2021                         |
|----------------------------------------------------------------------|--------------------|------------------------------|
| Styrelsearvoden                                                      | 402 147            | 341 276                      |
| Sociala kostnader                                                    | 126 355            | 107 228                      |
|                                                                      | 528 502            | 448 504                      |
| Föreningen har under året inte haft några anställda                  |                    |                              |
| Not 6 Anläggningstillgångar                                          |                    |                              |
| Durana adan a ala mandi.                                             | 2022-12-31         | 2021-12-31                   |
| Byggnader och mark Ackumulerade anskaffningsvärden: Vid årets början |                    |                              |
| -Byggnad                                                             | 1 188 080 849      | 1 188 080 849                |
| - Investeringsmoms installerad mätutrustning IMD                     | -704 137           | -                            |
| -Nyanskaffningar under året<br>-Mark                                 | -<br>866 586 633   | -                            |
| -IVIdI K                                                             | 2 053 963 345      | 866 586 633<br>2 054 667 482 |
|                                                                      | 2 000 900 040      | 2 054 007 462                |
| Ackumulerade avskrivningar enligt plan:                              |                    |                              |
| -Vid årets början                                                    | -71 461 847        | -47 641 223                  |
| -Årets avskrivning enligt plan                                       | -23 820 624        |                              |
|                                                                      | -95 282 471        | -71 461 847                  |
| Redovisat värde vid årets slut                                       | 1 958 680 874      | 1 983 205 635                |
|                                                                      |                    |                              |
| <b>Taxeringsvärde</b> Byggnader                                      | 733 000 000        | 581 000 000                  |
| Mark                                                                 | 572 000 000        | 445 000 000                  |
|                                                                      | 1 305 000 000      | 1 026 000 000                |
| Bostäder                                                             | 1 142 000 000      | 901 000 000                  |
| Lokaler                                                              | 163 000 000        | 125 000 000                  |
|                                                                      | 1 305 000 000      | 1 026 000 000                |
|                                                                      |                    |                              |
| Not 7 Inventarier, maskiner och installationer                       | 2022-12-31         | 2021-12-31                   |
|                                                                      | 2022-12-31         | 2021-12-31                   |
| Ackumulerade anskaffningsvärden                                      | ECO 640            |                              |
| -Vid årets början<br>-Nyanskaffningar under året                     | 569 613<br>312 256 | -<br>569 613                 |
|                                                                      | 881 869            | 569 613                      |
| Ackumulerade avskrivningar enligt plan                               | 22.200             | 300 0.0                      |
| -Vid årets början                                                    | -18 987            |                              |
| -Årets avskrivning                                                   | -56 964            | -18 987                      |
|                                                                      | -75 951            | -18 987                      |
| Redovisat värde vid årets slut                                       | 805 918            | 550 626                      |

| Not 8 Transaktionskonto Fastighetsägarna och Nabo |
|---------------------------------------------------|
|---------------------------------------------------|

|                                      | 2022-12-31 | 2021-12-31 |
|--------------------------------------|------------|------------|
|                                      |            |            |
| Avräkningskonto hos Fastighetsägarna | 7 496 478  | 4 089 379  |
| Avräkningskonto hos Nabo             | 1 843 003  | -          |
| Redovisat värde vid årets slut       | 9 339 481  | 4 089 379  |

### Not 9 Skulder till kreditinstitut

|                                        |                    | Ränta     |             | Amortering/ |             |
|----------------------------------------|--------------------|-----------|-------------|-------------|-------------|
| Långivare                              | Vilkorsändringsdag | 31/12     | 2022-12-31  | Upplåning   | 2021-12-31  |
|                                        |                    |           |             |             |             |
| SBAB697                                | 2023-09-18         | 3,09%     | 21 500 000  | -3 440 000  | 24 940 000  |
| SBAB735                                | 2023-09-18         | 3,09%     | 42 923 563  |             | 42 923 563  |
| SBAB786                                | 2023-09-08         | 2,99%     | 42 923 563  |             | 42 923 563  |
| SBAB794                                | 2023-09-08         | 2,99%     | 43 000 000  |             | 43 000 000  |
| SBAB808                                | 2023-09-08         | 2,99%     | 43 000 000  |             | 43 000 000  |
| SBAB824                                | 2023-09-08         | 1,77%     | 43 000 000  |             | 43 000 000  |
| SBAB832                                | 2025-09-08         | 2,11%     | 43 000 000  |             | 43 000 000  |
| SBAB840                                | 2028-09-08         | 2,47%     | 43 000 000  |             | 43 000 000  |
|                                        |                    |           | 322 347 126 | -3 440 000  | 325 787 126 |
|                                        |                    |           | 0.440.000   |             | 0.440.000   |
| Varav Kortfristig del                  |                    |           | -3 440 000  |             | -3 440 000  |
| Varav Långfristig del                  |                    |           | 318 907 126 |             | 322 347 126 |
| Varav kortfristig del avser amortering |                    | 3 440 000 |             | 3 440 000   |             |

Om fem år beräknas nuvarande skuld till kreditinstitut med nuvarande amorteringsplan på ca 3 440 000 kr per år att uppgå till ca 305 147 000 kr

### Övriga noter

### Not 10 Ställda säkerheter och eventualförpliktelser

|                                     | 2022-12-31                 | 2021-12-31                        |
|-------------------------------------|----------------------------|-----------------------------------|
| Fastighetsinteckningar som säkerhet | 344 000 000<br>344 000 000 | 344 000 000<br><b>344 000 000</b> |
|                                     | 344 000 000                | 344 000 000                       |
| Not 11 Eventualförpliktelser        | 2022-12-31                 | 2021-12-31                        |
| Eventualförpliktelser               | Inga                       | Inga                              |

### Not 12 Väsentliga händelser efter räkenskapsårets slut

Föreningen har haft extrastämma där man röstat om stadgeförändring samt val av ny revisor.

| Underskrifter                                                                       |      |                  |
|-------------------------------------------------------------------------------------|------|------------------|
| Stockholm datum enligt elektronisk signering                                        |      |                  |
|                                                                                     |      |                  |
|                                                                                     |      |                  |
| Kristina Osn<br>Ordförande                                                          |      | Peter Leidhammar |
| Ola Nohrlan                                                                         | nder | Camilla Nilsson  |
| Rolf Nilsson                                                                        | 1    | Andreas Tullberg |
|                                                                                     |      |                  |
|                                                                                     |      |                  |
| Min revisionsberättelse har lämnats det datum som! framgår av elektronisk signering |      |                  |
| Ingela Ande<br>Auktoriserad                                                         |      |                  |

### Verifikat

Transaktion 09222115557492925312

### Dokument

### Brf Haga Nova ÅR 2022x

Huvuddokument

15 sidor

Startades 2023-05-17 12:03:14 CEST (+0200) av Blikk e-

Signatur (Be)

Färdigställt 2023-05-17 19:22:24 CEST (+0200)

### Initierare

### Blikk e-Signatur (Be)

Blikk Sverige AB Org. nr 559093-8345 no-reply@blikk.se

### Signerande parter

### Kristina Osmund (KO)

stina.osmund@brfhaganova.se

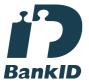

Namnet som returnerades från svenskt BankID var "KRISTINA LUNDQVIST OSMUND"

Signerade 2023-05-17 16:53:21 CEST (+0200)

### Rolf Håkan Nilsson (RHN)

Bostadsrättsföreningen Haga Nova rolf.nilsson@brfhaganova.se

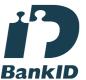

Namnet som returnerades från svenskt BankID var "Rolf Håkan Nilsson"

Signerade 2023-05-17 15:45:09 CEST (+0200)

Camilla Nilsson (CN)

### Andreas Tullberg (AT)

andreas.tullberg@brfhaganova.se

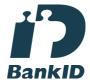

Namnet som returnerades från svenskt BankID var "Andreas Carl Henrik Tullberg" Signerade 2023-05-17 16:24:56 CEST (+0200)

### Ola Nohrlander (ON)

Bostadsrättsföreningen Haga Nova ola.nohrlander@brfhaganova.se

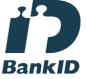

Namnet som returnerades från svenskt BankID var "Ola Nohrlander"

Signerade 2023-05-17 13:50:02 CEST (+0200)

Peter Leidhammar (PL)

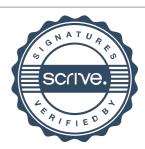

### Verifikat

Transaktion 09222115557492925312

Bostadsrättsföreningen Haga Nova camilla.nilsson@brfhaganova.se

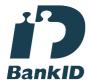

Namnet som returnerades från svenskt BankID var "Camilla Aina Maria Nilsson" Signerade 2023-05-17 18:49:18 CEST (+0200) Bostadsrättsföreningen Haga Nova peter.leidhammar@brfhaganova.se

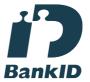

Namnet som returnerades från svenskt BankID var "PETER LEIDHAMMAR" Signerade 2023-05-17 12:41:53 CEST (+0200)

### Ingela Andersson (IA)

LR Bostadsrättsrevision Ingela Andersson AB ingela.andersson@lr-revision.se

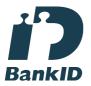

Namnet som returnerades från svenskt BankID var "INGELA ANDERSSON" Signerade 2023-05-17 19:22:24 CEST (+0200)

Detta verifikat är utfärdat av Scrive. Information i kursiv stil är säkert verifierad av Scrive. Se de dolda bilagorna för mer information/bevis om detta dokument. Använd en PDF-läsare som t ex Adobe Reader som kan visa dolda bilagor för att se bilagorna. Observera att om dokumentet skrivs ut kan inte integriteten i papperskopian bevisas enligt nedan och att en vanlig papperutskrift saknar innehållet i de dolda bilagorna. Den digitala signaturen (elektroniska förseglingen) säkerställer att integriteten av detta dokument, inklusive de dolda bilagorna, kan bevisas matematiskt och oberoende av Scrive. För er bekvämlighet tillhandahåller Scrive även en tjänst för att kontrollera dokumentets integritet automatiskt på: https://scrive.com/verify

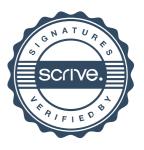

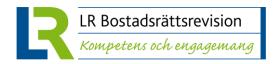

### **REVISIONSBERÄTTELSE**

## Till föreningsstämman i Bostadsrättsföreningen Haga Nova Org.nr 769630-4547

### Rapport om årsredovisningen

#### Uttalanden

Jag har utfört en revision av årsredovisningen för Bostadsrättsföreningen Haga Nova för år 2022.

Enligt min uppfattning har årsredovisningen upprättats i enlighet med årsredovisningslagen och ger en i alla väsentliga avseenden rättvisande bild av föreningens finansiella ställning per den 31 december 2022 och av dess finansiella resultat för året enligt årsredovisningslagen. Förvaltningsberättelsen är förenlig med årsredovisningens övriga delar.

Jag tillstyrker därför att föreningsstämman fastställer resultaträkningen och balansräkningen.

#### Grund för uttalanden

Jag har utfört revisionen enligt International Standards on Auditing (ISA) och god revisionssed i Sverige. Mitt ansvar enligt dessa standarder beskrivs närmare i avsnittet Revisorns ansvar. Jag är oberoende i förhållande till föreningen enligt god revisorssed i Sverige och har i övrigt fullgjort mitt yrkesetiska ansvar enligt dessa krav.

Jag anser att de revisionsbevis jag har inhämtat är tillräckliga och ändamålsenliga som grund för mina uttalanden.

#### Styrelsens ansvar

Det är styrelsen som har ansvaret för att årsredovisningen upprättas och att den ger en rättvisande bild enligt årsredovisningslagen. Styrelsen ansvarar även för den interna kontroll som den bedömer är nödvändig för att upprätta en årsredovisning som inte innehåller några väsentliga felaktigheter, vare sig dessa beror på oegentligheter eller misstag.

Vid upprättandet av årsredovisningen ansvarar styrelsen för bedömningen av föreningens förmåga att fortsätta verksamheten. Den upplyser, när så är tillämpligt, om förhållanden som kan påverka förmågan att fortsätta verksamheten och att använda antagandet om fortsatt drift. Antagandet om fortsatt drift tillämpas dock inte om styrelsen avser att likvidera föreningen, upphöra med verksamheten eller inte har något realistiskt alternativ till att göra något av detta.

#### **Revisorns ansvar**

Mina mål är att uppnå en rimlig grad av säkerhet om huruvida årsredovisningen som helhet inte innehåller några väsentliga felaktigheter, vare sig dessa beror på oegentligheter eller misstag, och att lämna en revisionsberättelse som innehåller mina uttalanden. Rimlig säkerhet är en hög grad av säkerhet, men är ingen garanti för att en revision som utförs enligt ISA och god revisionssed i

Sverige alltid kommer att upptäcka en väsentlig felaktighet om en sådan finns. Felaktigheter kan uppstå på grund av oegentligheter eller misstag och anses vara väsentliga om de enskilt eller tillsammans rimligen kan förväntas påverka de ekonomiska beslut som användare fattar med grund i årsredovisningen.

Som del av en revision enligt ISA använder jag professionellt omdöme och har en professionellt skeptisk inställning under hela revisionen. Dessutom:

- identifierar och bedömer jag riskerna för väsentliga felaktigheter i årsredovisningen, vare sig dessa beror på oegentligheter eller misstag, utformar och utför granskningsåtgärder bland annat utifrån dessa risker och inhämtar revisionsbevis som är tillräckliga och ändamålsenliga för att utgöra en grund för mina uttalanden. Risken för att inte upptäcka en väsentlig felaktighet till följd av oegentligheter är högre än för en väsentlig felaktighet som beror på misstag, eftersom oegentligheter kan innefatta agerande i maskopi, förfalskning, avsiktliga utelämnanden, felaktig information eller åsidosättande av intern kontroll.
- skaffar jag mig en förståelse av den del av föreningens interna kontroll som har betydelse för min revision för att utforma granskningsåtgärder som är lämpliga med hänsyn till omständigheterna, men inte för att uttala mig om effektiviteten i den interna kontrollen.
- utvärderar jag lämpligheten i de redovisningsprinciper som används och rimligheten i styrelsens uppskattningar i redovisningen och tillhörande upplysningar.
- drar jag en slutsats om lämpligheten i att styrelsen använder antagandet om fortsatt drift vid upprättandet av årsredovisningen. Jag drar också en slutsats, med grund i de inhämtade revisionsbevisen, om huruvida det finns någon väsentlig osäkerhetsfaktor som avser sådana händelser eller förhållanden som kan leda till betydande tvivel om föreningens förmåga att fortsätta verksamheten. Om jag drar slutsatsen att det finns en väsentlig osäkerhetsfaktor, måste iag revisionsberättelsen fästa uppmärksamheten upplysningarna i årsredovisningen om den väsentliga osäkerhetsfaktorn eller, om sådana upplysningar är otillräckliga, modifiera uttalandet om årsredovisningen. Mina slutsatser baseras på de revisionsbevis som inhämtas fram till datumet för revisionsberättelsen. Dock kan framtida händelser eller förhållanden göra att en förening inte längre kan fortsätta verksamheten.
- utvärderar jag den övergripande presentationen, strukturen och innehållet i årsredovisningen, däribland upplysningarna, och om årsredovisningen återger de

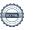

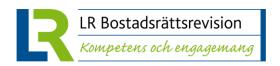

underliggande transaktionerna och händelserna på ett sätt som ger en rättvisande bild.

Jag måste informera styrelsen om bland annat revisionens planerade omfattning och inriktning samt tidpunkten för den. Jag måste också informera om betydelsefulla iakttagelser under revisionen, däribland de eventuella betydande brister i den interna kontrollen som jag identifierat.

# Rapport om andra krav enligt lagar och andra författningar

#### Uttalanden

Utöver min revision av årsredovisningen har jag även utfört en revision av styrelsens förvaltning för Bostadsrättsföreningen Haga Nova för år 2022 samt av förslaget till dispositioner beträffande föreningens vinst eller förlust.

Jag tillstyrker att föreningsstämman behandlar förlusten enligt förslaget i förvaltningsberättelsen och beviljar styrelsens ledamöter ansvarsfrihet för räkenskapsåret.

#### Grund för uttalanden

Jag har utfört revisionen enligt god revisionssed i Sverige. Mitt ansvar enligt denna beskrivs närmare i avsnittet *Revisorns ansvar*. Jag är oberoende i förhållande till föreningen enligt god revisorssed i Sverige och har i övrigt fullgjort mitt yrkesetiska ansvar enligt dessa krav.

Jag anser att de revisionsbevis jag har inhämtat är tillräckliga och ändamålsenliga som grund för mina uttalanden.

#### Styrelsens ansvar

Det är styrelsen som har ansvaret för förslaget till dispositioner beträffande föreningens vinst eller förlust. Vid förslag till utdelning innefattar detta bland annat en bedömning av om utdelningen är försvarlig med hänsyn till de krav som föreningens verksamhetsart, omfattning och risker ställer på storleken av föreningens egna kapital, konsolideringsbehov, likviditet och ställning i övrigt.

Styrelsen ansvarar för föreningens organisation och förvaltningen av föreningens angelägenheter. Detta innefattar bland annat att fortlöpande bedöma föreningens ekonomiska situation och att tillse att föreningens organisation är utformad så att bokföringen, medelsförvaltningen och föreningens ekonomiska angelägenheter i övrigt kontrolleras på ett betryggande sätt.

#### **Revisorns ansvar**

Mitt mål beträffande revisionen av förvaltningen, och därmed mitt uttalande om ansvarsfrihet, är att inhämta revisionsbevis för att med en rimlig grad av säkerhet kunna bedöma om någon styrelseledamot i något väsentligt avseende:

- företagit någon åtgärd eller gjort sig skyldig till någon försummelse som kan föranleda ersättningsskyldighet mot föreningen, eller
- på något annat sätt handlat i strid med bostadsrättslagen, tillämpliga delar av lag om

ekonomiska föreningar, årsredovisningslagen eller stadgarna.

Mitt mål beträffande revisionen av förslaget till dispositioner av föreningens vinst eller förlust, och därmed mitt uttalande om detta, är att med rimlig grad av säkerhet bedöma om förslaget är förenligt med bostadsrättslagen.

Rimlig säkerhet är en hög grad av säkerhet, men ingen garanti för att en revision som utförs enligt god revisionssed i Sverige alltid kommer att upptäcka åtgärder eller försummelser som kan föranleda ersättningsskyldighet mot föreningen, eller att ett förslag till dispositioner av föreningens vinst eller förlust inte är förenligt med bostadsrättslagen.

Som en del av en revision enligt god revisionssed i Sverige använder jag professionellt omdöme och har en professionellt skeptisk inställning under hela revisionen. Granskningen av förvaltningen och förslaget till dispositioner av föreningens vinst eller förlust grundar sig främst på revisionen av räkenskaperna. Vilka tillkommande granskningsåtgärder som utförs baseras på min professionella bedömning med utgångspunkt i risk och väsentlighet. Det innebär att jag fokuserar granskningen på sådana åtgärder, områden och förhållanden som är väsentliga för verksamheten och där avsteg och överträdelser skulle ha särskild betydelse för föreningens situation. Jag går igenom och prövar fattade beslut, beslutsunderlag, vidtagna åtgärder och andra förhållanden som är relevanta för mitt uttalande om ansvarsfrihet. Som underlag för mitt uttalande om styrelsens förslag till dispositioner beträffande föreningens vinst eller förlust har jag granskat om förslaget är förenligt med bostadsrättslagen.

STOCKHOLM, datum enligt elektronisk signering

Ingela Andersson Auktoriserad revisor

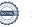

### Verifikat

Transaktion 09222115557492967786

### Dokument

### Brf Haga Nova 28 RB 2022x

Huvuddokument 2 sidor Startades 2023-05-17 19:24:14 CEST (+0200) av Blikk e-Signatur (Be)

Färdigställt 2023-05-17 19:25:44 CEST (+0200)

#### Initierare

### Blikk e-Signatur (Be)

Blikk Sverige AB Org. nr 559093-8345 no-reply@blikk.se

### Signerande parter

### Ingela Andersson (IA)

LR Bostadsrättsrevision Ingela Andersson AB ingela.andersson@lr-revision.se

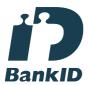

Namnet som returnerades från svenskt BankID var "INGELA ANDERSSON" Signerade 2023-05-17 19:25:44 CEST (+0200)

Detta verifikat är utfärdat av Scrive. Information i kursiv stil är säkert verifierad av Scrive. Se de dolda bilagorna för mer information/bevis om detta dokument. Använd en PDF-läsare som t ex Adobe Reader som kan visa dolda bilagor för att se bilagorna. Observera att om dokumentet skrivs ut kan inte integriteten i papperskopian bevisas enligt nedan och att en vanlig papperutskrift saknar innehållet i de dolda bilagorna. Den digitala signaturen (elektroniska förseglingen) säkerställer att integriteten av detta dokument, inklusive de dolda bilagorna, kan bevisas matematiskt och oberoende av Scrive. För er bekvämlighet tillhandahåller Scrive även en tjänst för att kontrollera dokumentets integritet automatiskt på: https://scrive.com/verify

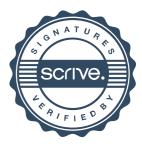